Министерство образования и науки Республики Хакасия Государственное автономное профессиональное образовательное учреждение Республики Хакасия «Аграрный техникум»

Недопекин Подписано цифровой Олег Михайлович Дата: 2022.12.06 16:37:31 +07'00'подписью: Недопекин Олег Михайлович

Утверждаю Зам. директора по УПР И.А. Арасланов «28» июня 2022г.

# РАБОЧАЯ ПРОГРАММА УЧЕБНОЙ ДИСЦИПЛИНЫ

# **ЕН.02. ИНФОРМАЦИОННЫЕ ТЕХНОЛОГИИ В ПРОФЕССИОНАЛЬНОЙ ДЕЯТЕЛЬНОСТИ**

## СПЕЦИАЛЬНОСТЬ

## 38.02.04. КОММЕРЦИЯ (ПО ОТРАСЛЯМ)

Рассмотрено на заседании ЦК Протокол № от «28» июня 2022г. \_\_\_\_\_\_\_\_\_\_\_\_\_\_\_Е.Г. Волощенко «28» июня2022г.

Шира, 2022

Рабочая программа учебной дисциплины разработана на основе Федерального государственного образовательного стандарта (ФГОС) среднего профессионального образования по специальности 38.02.04 Коммерция (по отраслям), утвержденного приказом Министерства образования и науки Российской Федерации от 15 мая 2014 г. №539, зарегистрированного в Минюсте РФ 25 июня 2014 г. регистрационный No3285.

Организация-разработчик: Государственное автономное профессиональное образовательное учреждение Республики Хакасия «Аграрный техникум» (ГАПОУ РХ «Аграрный техникум»)

Разработчик: О.Е. Гердт, преподаватель ГАПОУ РХ «Аграрный техникум».

# **СОДЕРЖАНИЕ**

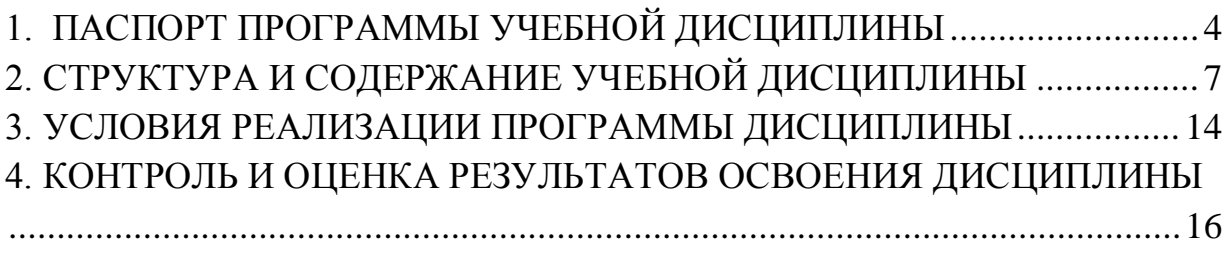

# <span id="page-3-0"></span>*1. ПАСПОРТ ПРОГРАММЫ УЧЕБНОЙ ДИСЦИПЛИНЫ* **ЕН.02.Информационные технологии в профессиональной деятельности**

#### **1.1. Область применения программы**

Программа учебной дисциплины является частью программы подготовки специалистов среднего звена в соответствии с ФГОС по специальности СПО 38.02.04. КОММЕРЦИЯ (ПО ОТРАСЛЯМ).

## **1.2. Место дисциплины в структуре основной профессиональной образовательной программы:**

дисциплина «Информационные технологии в профессиональной деятельности» входит в математический и общий естественнонаучный цикл.

#### **1.3. Цели и задачи дисциплины – требования к результатам освоения дисциплины:**

В результате освоения дисциплины обучающийся должен **уметь:** Использовать информационные ресурсы для поиска и хранения информации; Обрабатывать текстовую и табличную информацию;

Использовать деловую графику и мультимедиа информацию; Создать презентацию;

Телекоммуникационной сети «Интернет» (далее -сеть Интернет);

Принципы защиты информационных несанкционированного доступа;

Правовые аспекты использования информационных технологий и программного обеспечения;

Основные понятия автоматизированной обработки информации;

Направления автоматизации бухгалтерской деятельности;

Назначение, принципы организации и эксплуатации бухгалтерских информационных систем;

Основные угрозы и методы обеспечения информационной безопасности.

В результате освоения дисциплины обучающийся должен **знать:**

- − основные методы и средства обработки, хранения, передачи и накопления информации;
- − компьютера;
- − основные компоненты компьютерных сетей, принципы пакетной передачи данных, организацию межсетевого взаимодействия;
- − назначение и принципы использования системного и программного обеспечения;
- − технологию поиска информации в информационнотелекоммуникационной сети "Интернет" (далее - сеть Интернет);
- − принципы защиты информации от несанкционированного доступа;
- − правовые аспекты использования информационных технологий и программного обеспечения;
- − основные понятия автоматизированной обработки информации;
- − направления автоматизации бухгалтерской деятельности;
- − назначение, принципы организации и эксплуатации бухгалтерских информационных систем;
- − основные угрозы и методы обеспечения информационной безопасности.

В результате освоения дисциплины обучающийся должен **освоить общие (ОК) и профессиональные (ПК) компетенции:**

ОК 4. Осуществлять поиск и использование информации, необходимой для эффективного выполнения профессиональных задач, профессионального и личностного развития.

ОК 5. Использовать информационно-коммуникационные технологии в профессиональной деятельности.

ОК.08. Самостоятельно определять задачи профессионального и личностного развития, заниматься самообразованием, осознанно планировать повышение квалификации

- ПК 1.1. Принимать участие в разработке стратегических и оперативных логистических планов на уровне подразделения (участка) логистической системы с учетом целей и задач организации в целом.
- ПК 1. 2. Планировать и организовывать документооборот в рамках участка логистической системы. Принимать, сортировать и самостоятельно составлять требуемую документацию.
- ПК 1.3. Осуществлять выбор поставщиков, перевозчиков, определять тип посредников и каналы распределения.
- ПК 1.4. Владеть методикой проектирования, организации и анализа на уровне подразделения ( участка ) логистической системы управления запасами и распределительных каналов.
- ПК 1.5. Владеть основами оперативного планирования и организации материальных потоков на производстве.

ПК 2.1. Использовать данные бухгалтерского учета для контроля результатов и планирования коммерческой деятельности, проводить учет товаров (сырья, материалов, продукции, тары, других материальных ценностей) и участвовать в их инвентаризации.

ПК 2.2. Оформлять, проверять правильность составления, обеспечивать хранение организационно-распорядительных, товаросопроводительных и иных необходимых документов с использованием автоматизированных систем.

ПК 2.4. Определять основные экономические показатели работы организации, цены, заработную плату.

- ПК 3.1. Владеть методологией оценки эффективности функционирования элементов логистической системы.
- ПК 3.2. Составлять программу и осуществлять мониторинг показателей работы на уровне подразделения (участка) логистической системы (поставщиков, посредников, перевозчиков и эффективность работы складского хозяйства и каналов распределения).
- ПК 3.3. Рассчитывать и анализировать логистические издержки
- ПК 3.4. Применять современные логистические концепции и принципы сокращения логистических расходов.
- ПК 4.1. Проводить контроль выполнения и экспедирования заказов.
- ПК 4.2. Организовывать приём и проверку товаров (гарантия получения заказа, проверка качества, подтверждение получения заказанного количества, оформление на получение и регистрацию сырья); контролировать оплату поставок
- ПК 4.3. Подбирать и анализировать основные критерии оценки рентабельности систем складирования, транспортировки.
- ПК 4.4. Определять критерии оптимальности функционирования подразделения (участка) логистической системы с учетом целей и задач организации в целом.

## **1.4. Рекомендуемое количество часов на освоение программы дисциплины:**

максимальной учебной нагрузки обучающегося 150 часов, в том числе: обязательной аудиторной учебной нагрузки обучающегося 100 часов самостоятельной работы обучающегося 50 часов.

# <span id="page-6-0"></span>*2. СТРУКТУРА И СОДЕРЖАНИЕ УЧЕБНОЙ ДИСЦИПЛИНЫ*

# **2.1. Объем учебной дисциплины и виды учебной работы**

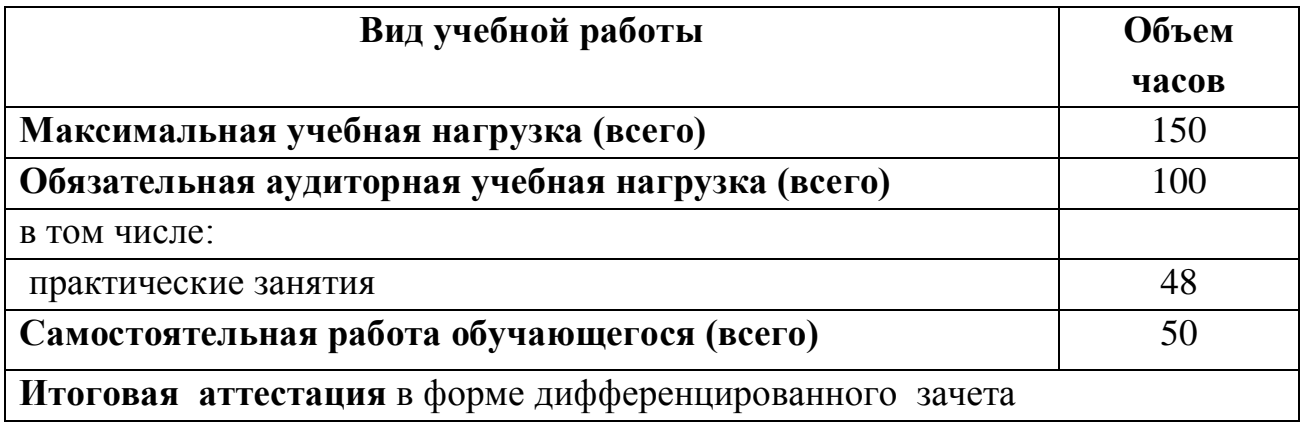

# **2.2. Тематический план и содержание учебной дисциплины Информационные технологии в профессиональной деятельности**

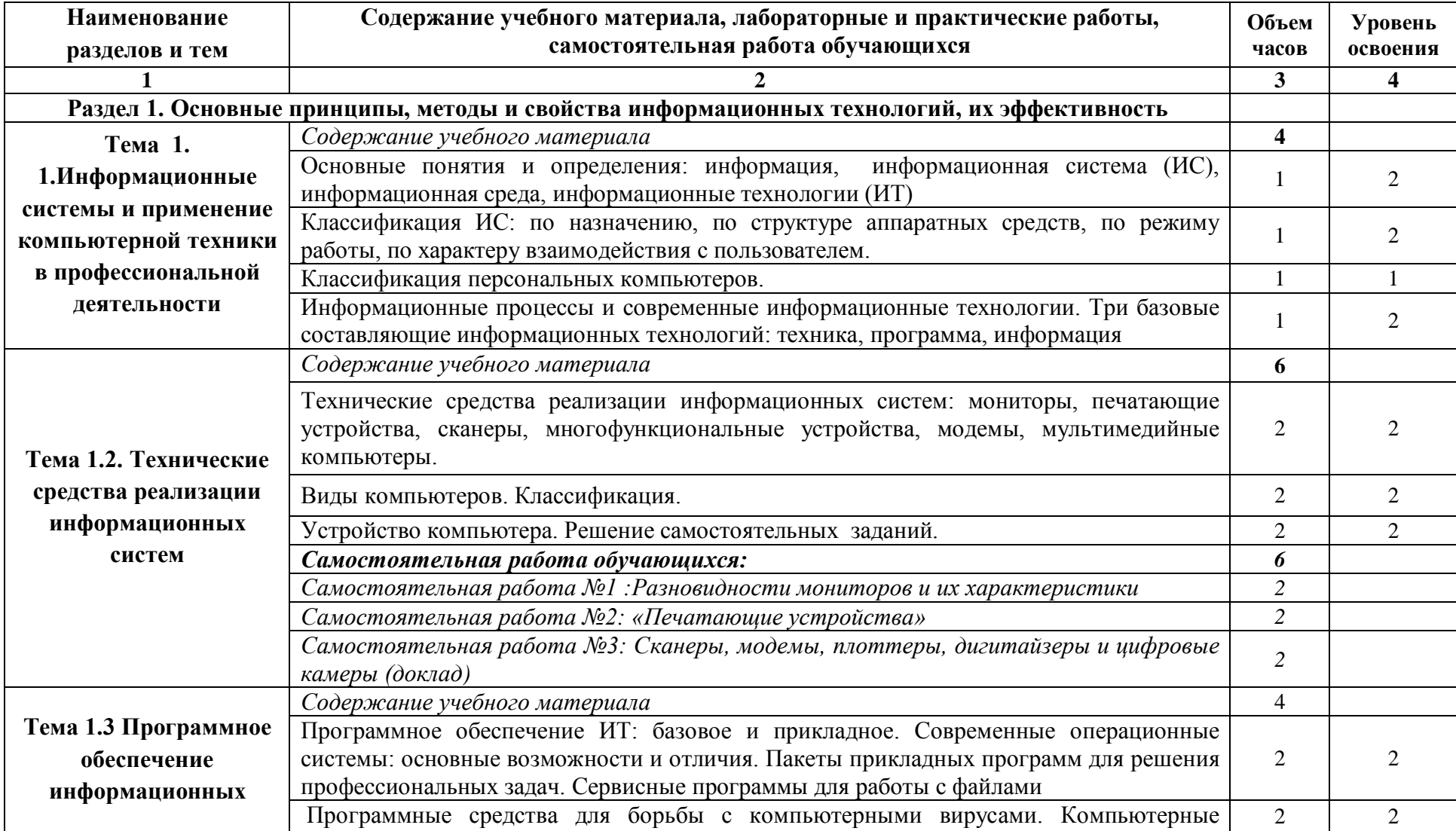

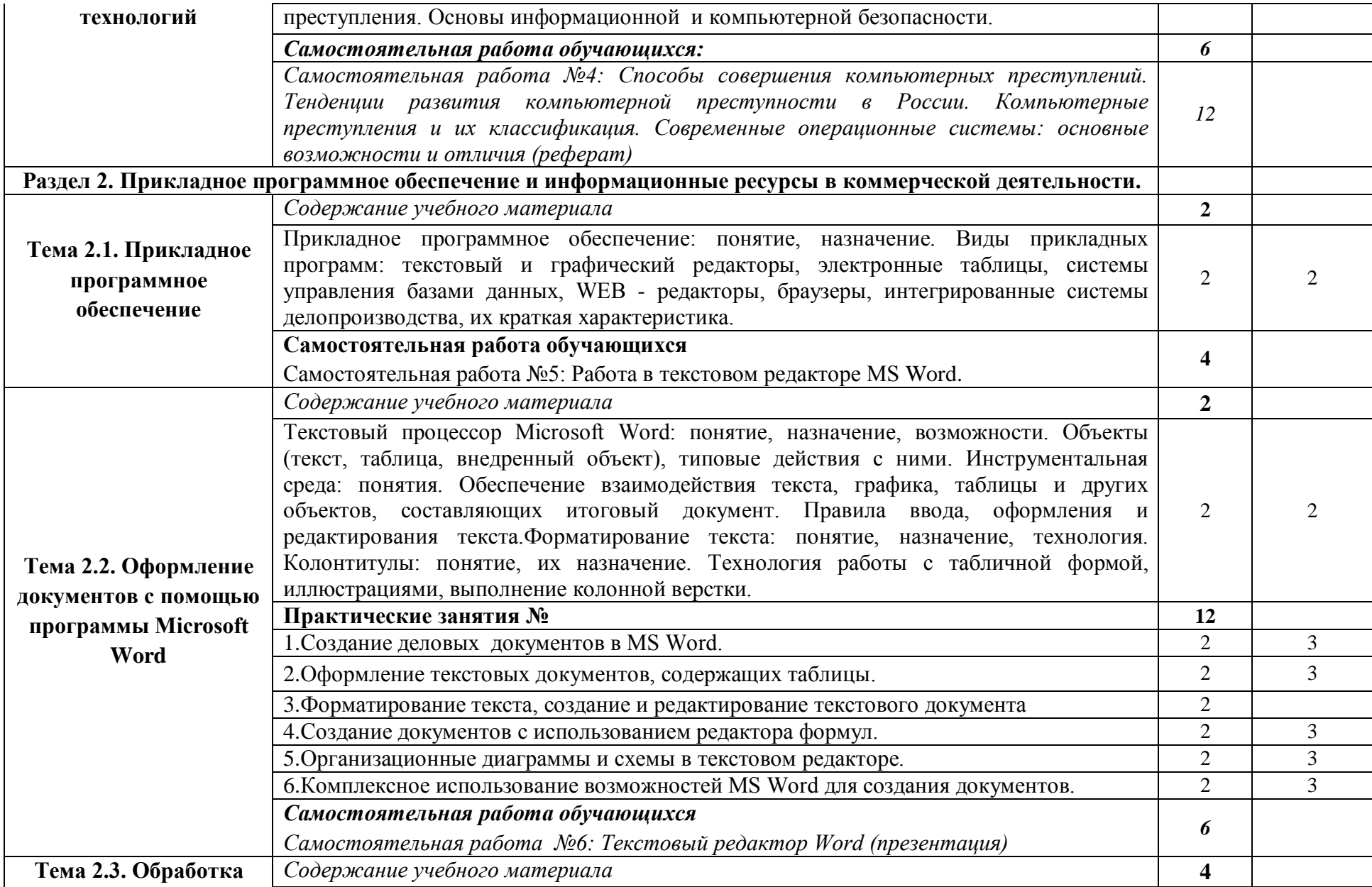

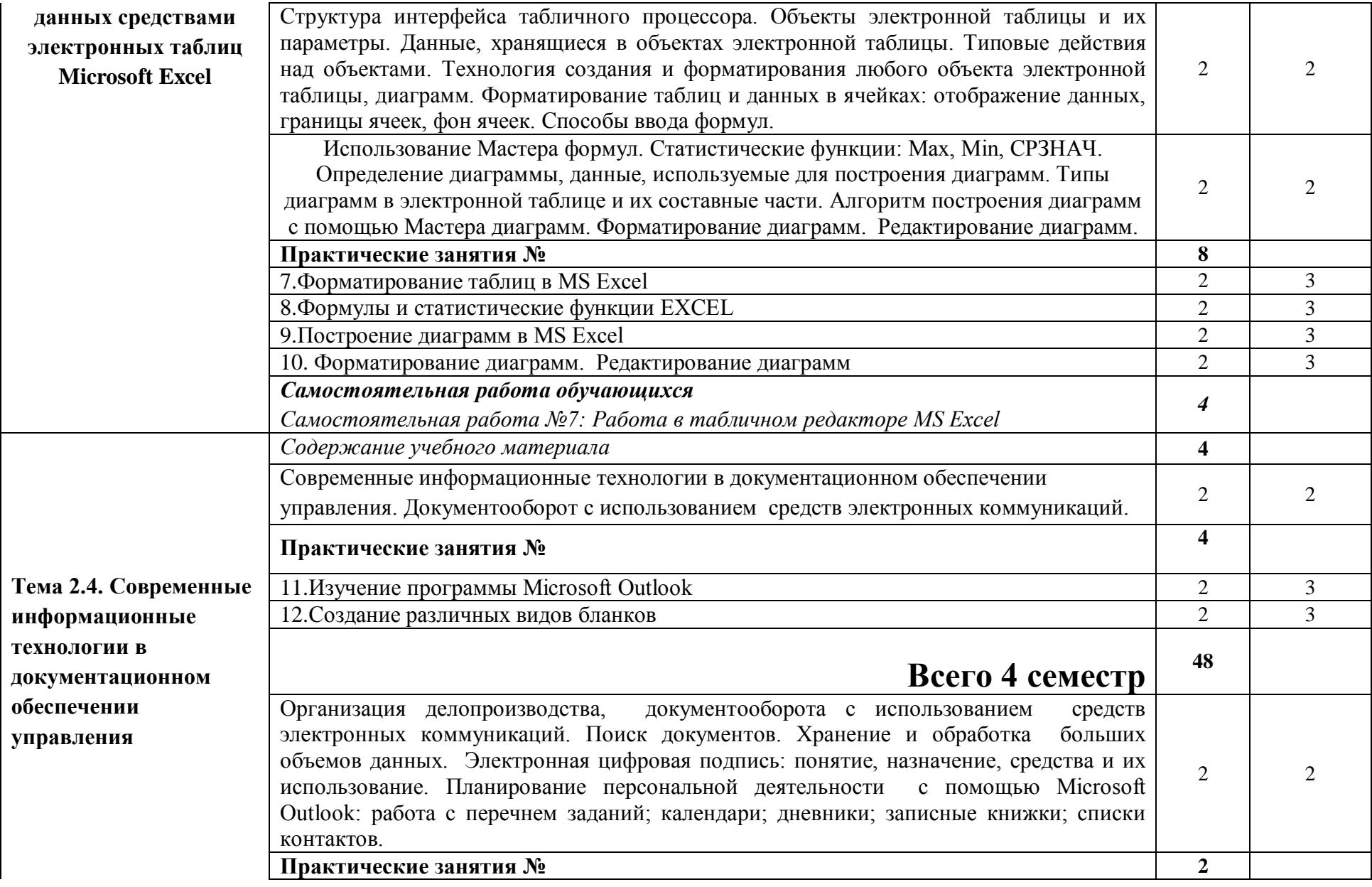

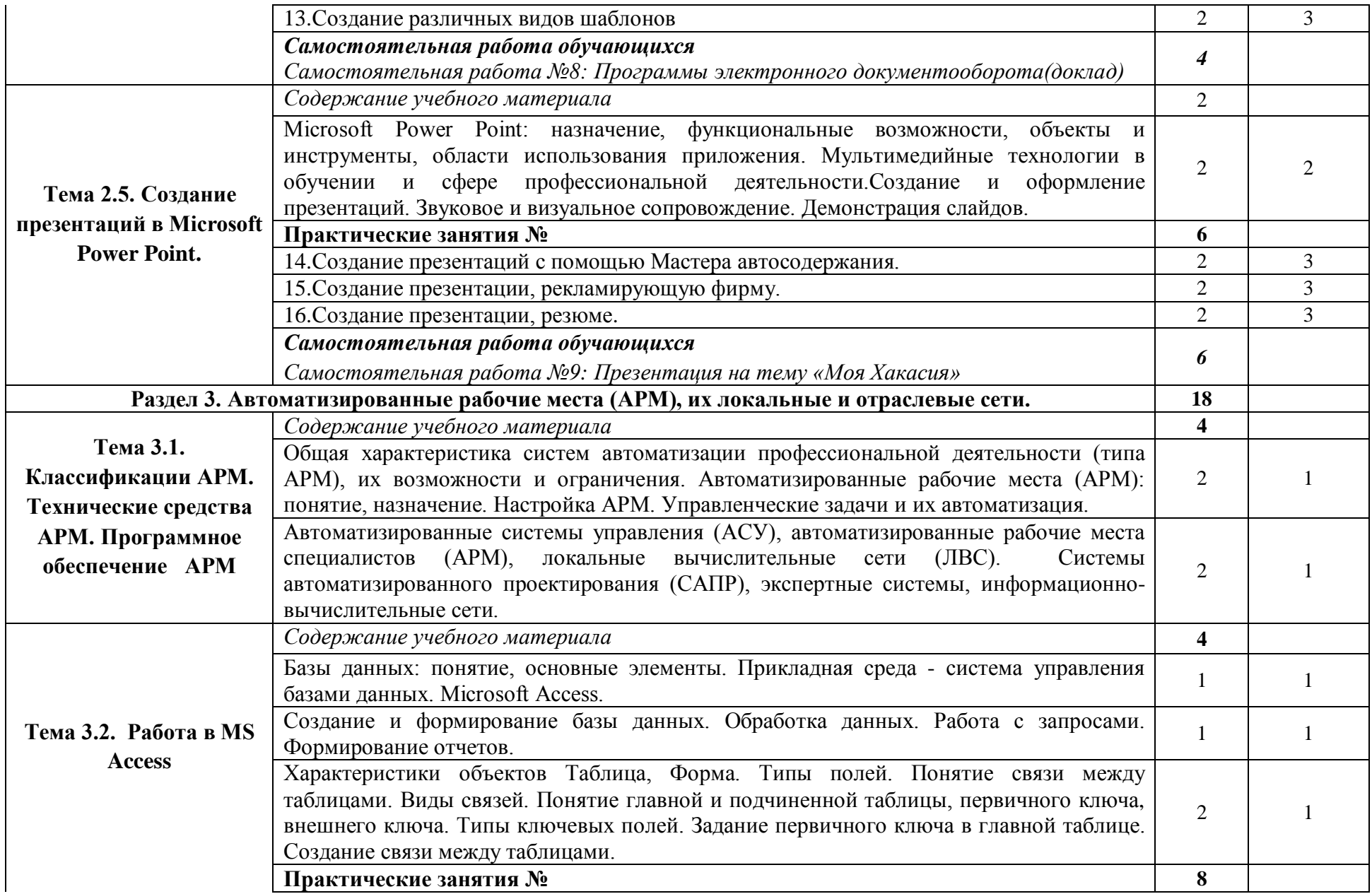

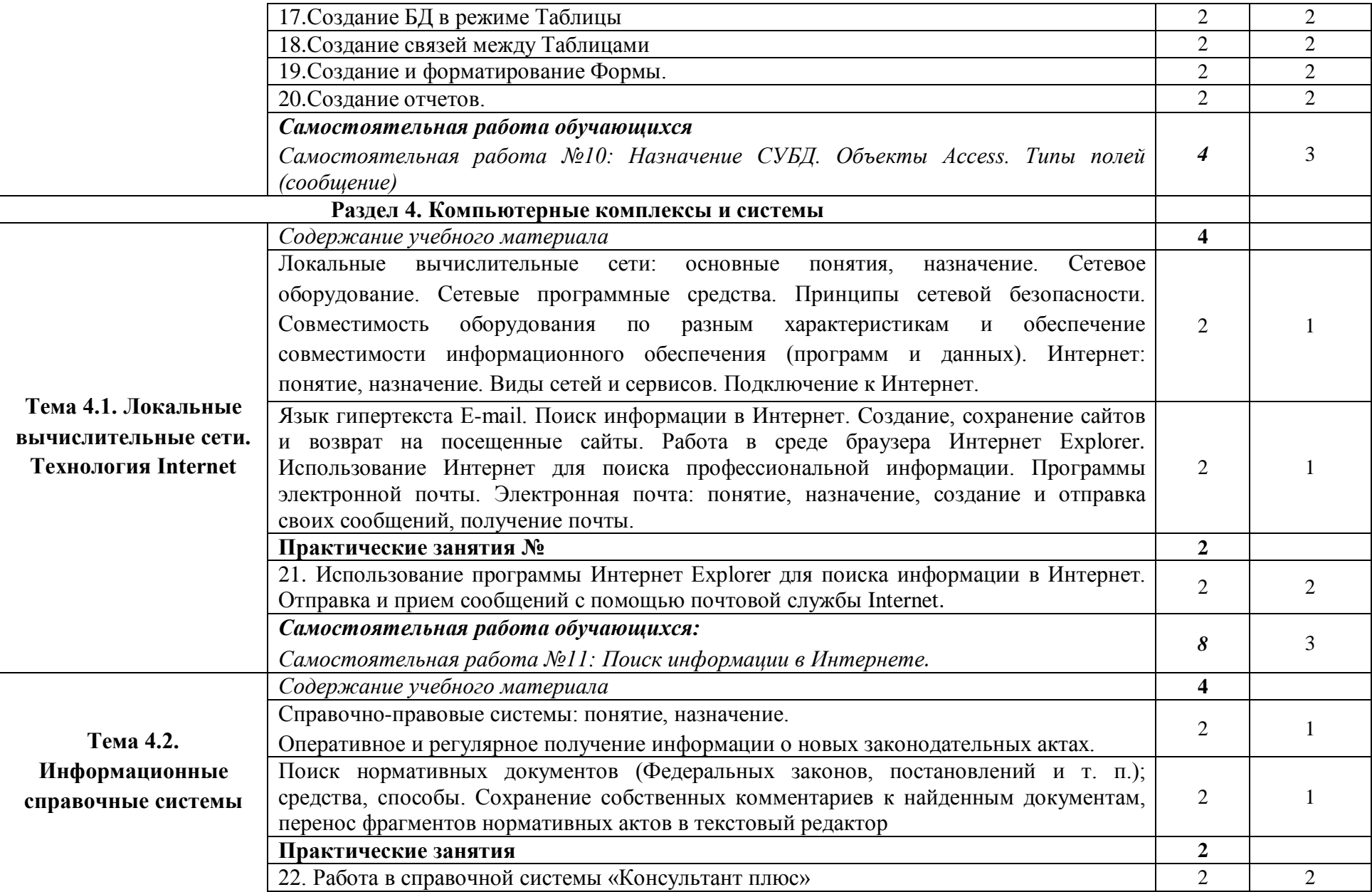

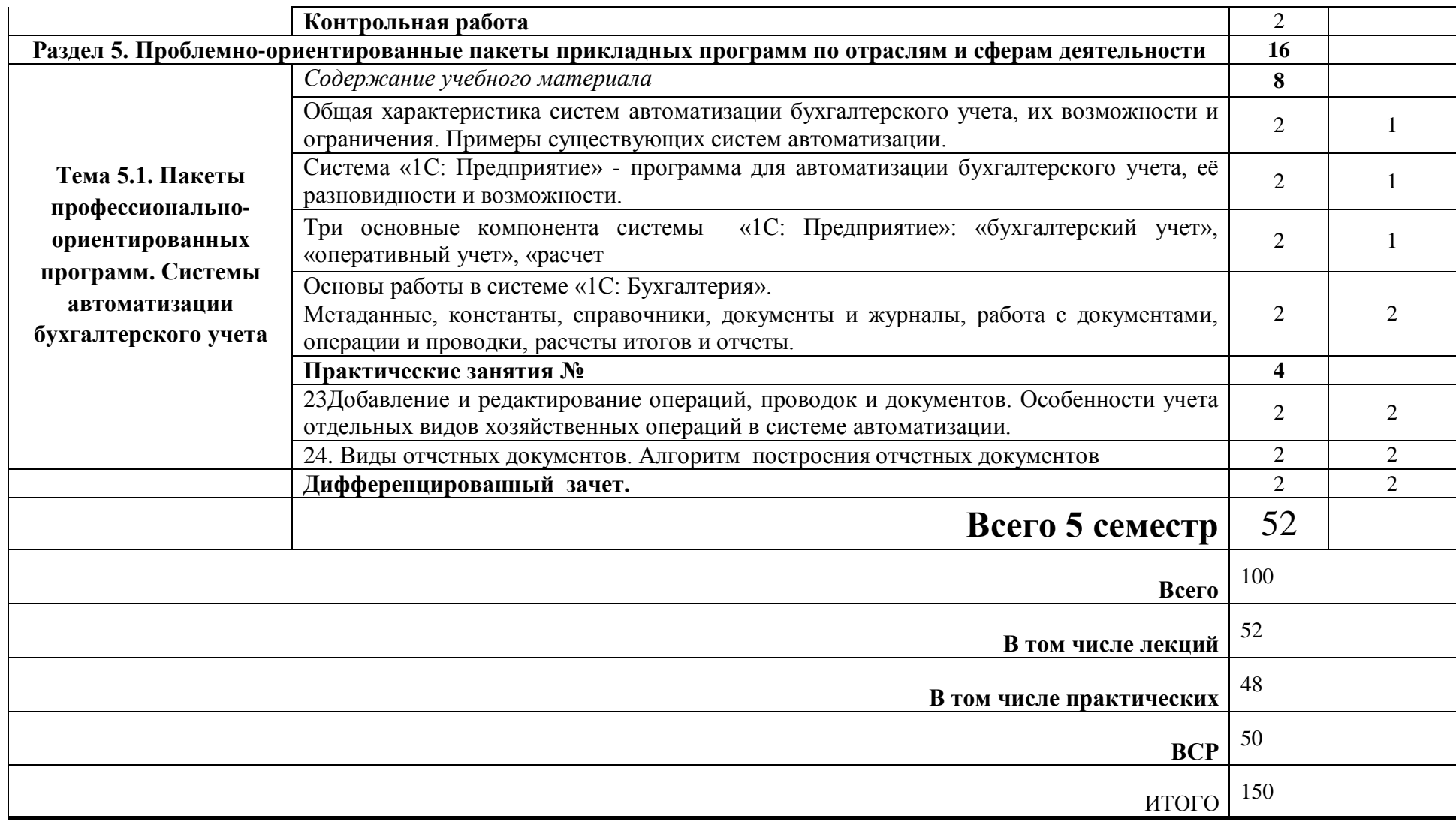

## *3. УСЛОВИЯ РЕАЛИЗАЦИИ ПРОГРАММЫ ДИСЦИПЛИНЫ*

# <span id="page-13-0"></span>**3.1. Требования к минимальному материально-техническому**

#### **обеспечению**

Для реализации программы дисциплины имеется в наличии учебный кабинет «Информационные технологии».

Оборудование учебного кабинета:

- стол преподавателя;

- столы учебные;

- столы компьютерные;

- аудиторная доска.

Технические средства обучения:

-персональный компьютер с лицензионным программным обеспечением – рабочее место преподавателя;

- персональные компьютеры с лицензионным программным обеспечением – рабочие места обучающихся;

- интерактивная доска;

-мультимедиа проектор;

- принтер лазерный;

-комплект сетевого оборудования;

- комплект оборудования для подключения к сети Интернет;

- колонки.

Программное обеспечение:

- операционная система;

- файловый менеджер (в составе операционной системы или др.);

- почтовый клиент (входит в состав операционных систем или др.);

- программа для организации общения и групповой работы с использованием компьютерных сетей;

- программное обеспечение для организации управляемого коллективного и безопасного доступа в Internet;

- антивирусная программа;

- программа-архиватор;

- система оптического распознавания текста;

- программа для записи CD и DVD дисков;

-комплект общеупотребимых программ, включающий: текстовый редактор, программу разработки презентаций, электронные таблицы;

- звуковой редактор;

- редакторы векторной и растровой графики;

- мультимедиа проигрыватель.

### **3.2. Информационное обеспечение обучения**

## **Перечень рекомендуемых учебных изданий, Интернет-ресурсов, дополнительной литературы**

Основные источники:

1. Михеева Е.В. Информационные технологии в профессиональной деятельности: учеб. пособие. – М.: Проспект, 2009.

2. Михеева Е.В. Информационные технологии в профессиональной деятельности, практикум: учеб. пособие. – М.: Проспект, 2009.

Дополнительные источники:

1. Лесничная И.Г., Миссинг И.В., Романова Ю.Д., Шестаков В.И. Информатика и информационные технологии. Учебное пособие / Под ред. Романовой Ю.Д. – М.: Изд-во Эксмо, 2005. – 544 с.

2. Угринович Н.Д. Информатика и ИКТ, 2010.

3. Макарова Н.В.Информатика. Практикум по информационным технологиям. 2009 г.

> Информационные ресурсы Internet: http://informatiku.ru/ http://en.wikipedia.org

<http://fio.ifmo.ru/>

http://festival.1september.ru/

# <span id="page-15-0"></span>*4. КОНТРОЛЬ И ОЦЕНКА РЕЗУЛЬТАТОВ ОСВОЕНИЯ ДИСЦИПЛИНЫ*

Контроль и оценка результатов освоения дисциплины осуществляется в процессе проведения практических занятий, тестирования, а также выполнения обучающимися индивидуальных заданий.

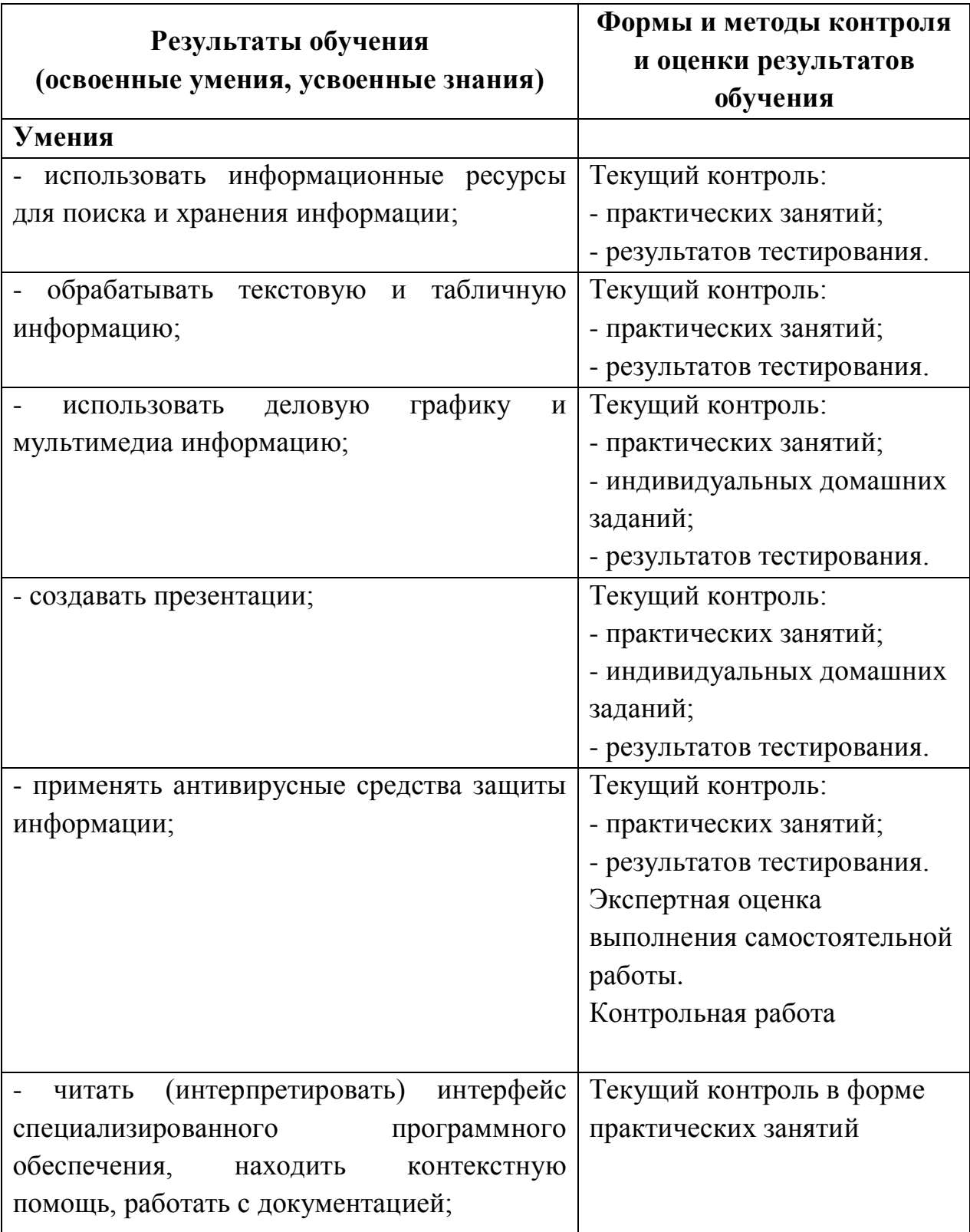

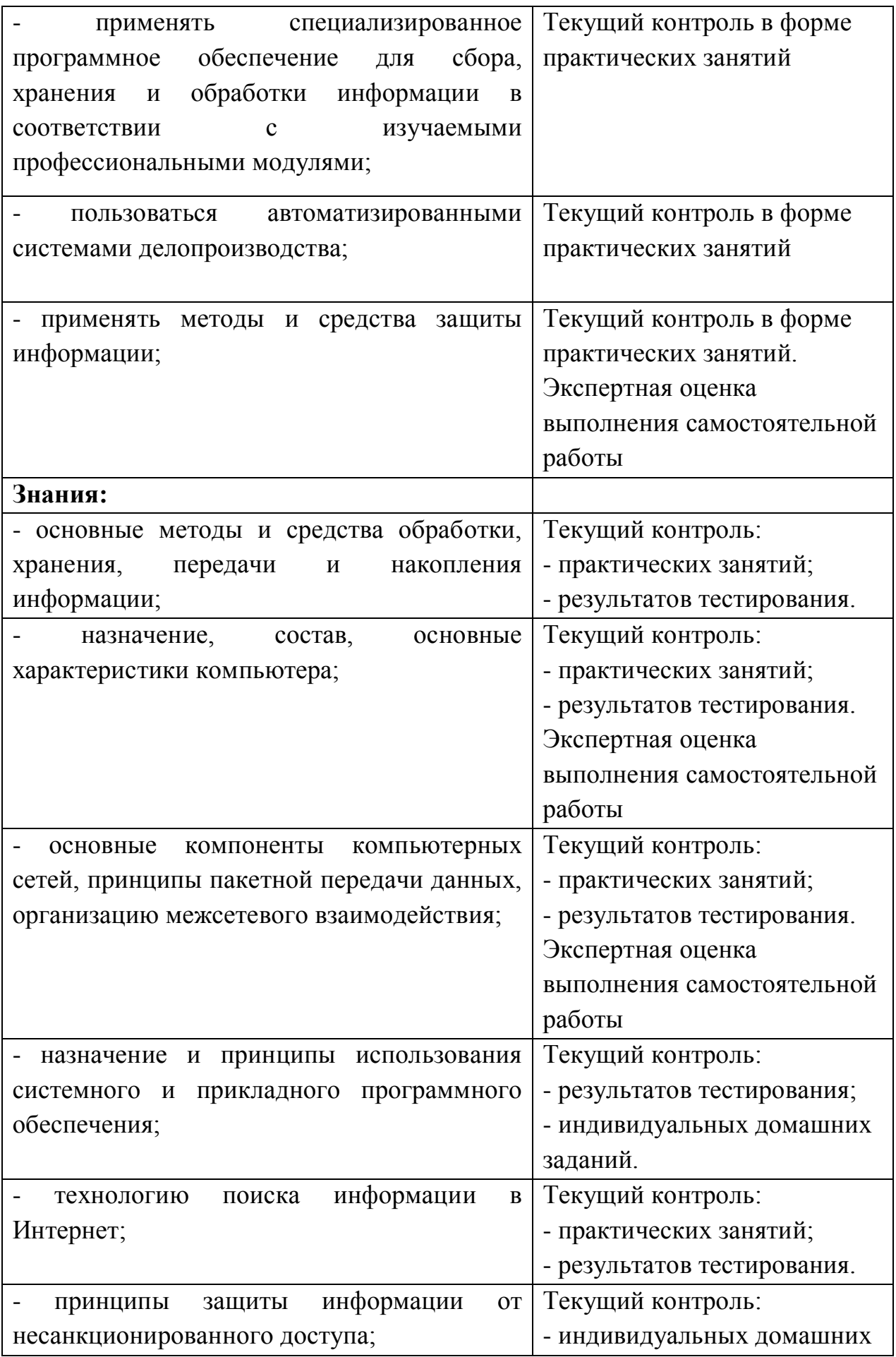

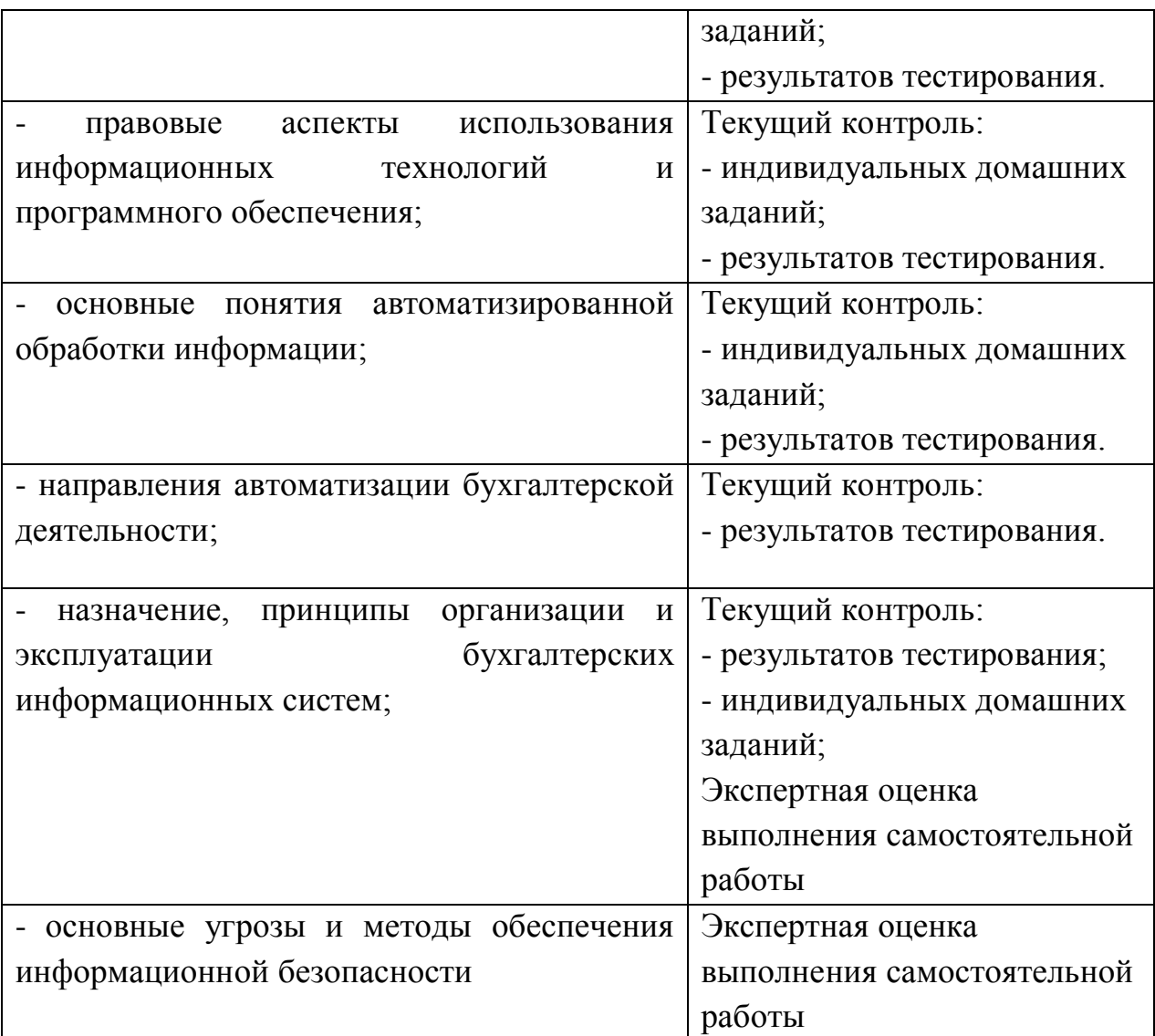